## Ruultuud Nº5

Rաստատված է Rայաստանի Rանրապետության hանրային ծառայությունները կարգավորող hանձնաժողովի 2008 թ. մայիսի 23-ի №281U որոշմամբ

## Sեղեկատվություն ստացված գրավոր հարցադրումների, բողոքների բնույթի և դրանց wnðwqwնքման վերաբերյալ «Երևան Ջուր» ΦԲԸ

## 1-ին եռամսյակ 2010 թ.

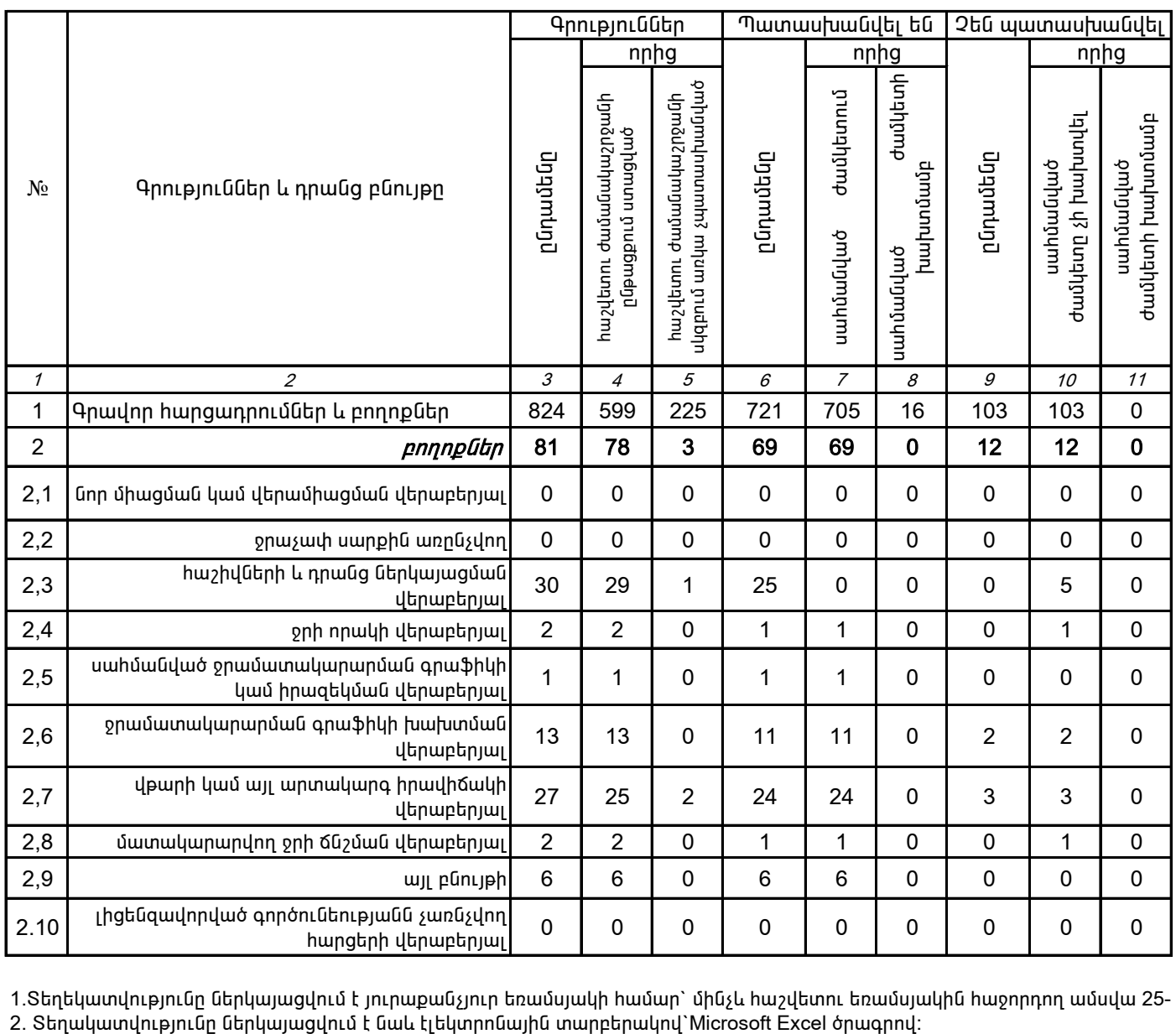

1.Տեղեկատվությունը ներկայացվում է յուրաքանչյուր եռամսյակի համար` մինչև հաշվետու եռամսյակին հաջորդող ամսվա 25-<br>2. Տեղակատվությունը ներկայացվում է նաև էլեկտրոնային տարբերակով`Microsoft Excel ծրագրով։

Պասկալ Ռուայե

 $\frac{1}{2}$ երության ղեկավարի ստորագրությո $\frac{1}{2}$  առած Գլխավոր տնօրեն